# **CS112**

# **Exception Handling (Part 1)** *Chapter 12* Lecture 07

**الفصل الدراسي الثاني -1442 2021 Spring**

**College of Computer Science and Engineering**

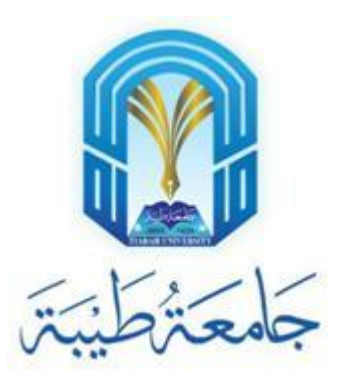

## **Why do we need exception handling?**

- •When a program runs into a runtime error, the program terminates abnormally
- •How can you handle the runtime error so that the program can continue to run or terminate gracefully?
	- This is the subject we will introduce in this chapter (Chapter 12)

## **Overview - Examples**

- Show runtime error:
	- Quotient.java
- Fix it using an if statement:
	- QuotientwithIf.java
- Fix it using a method:
	- QuotientWithMethod

### **Exception Advantages**

- •Now you see the *advantages* of using exception handling:
	- It enables a method to throw an exception to its caller
	- Without this capability, a method must handle the exception or terminate the program
	- Example: QuoteintWithException.java

## **Handling InputMismatchException**

- By handling InputMismatchException, your program will continuously read an input until it is correct
	- Example: InputMismatchException.java

### **Exception Types**

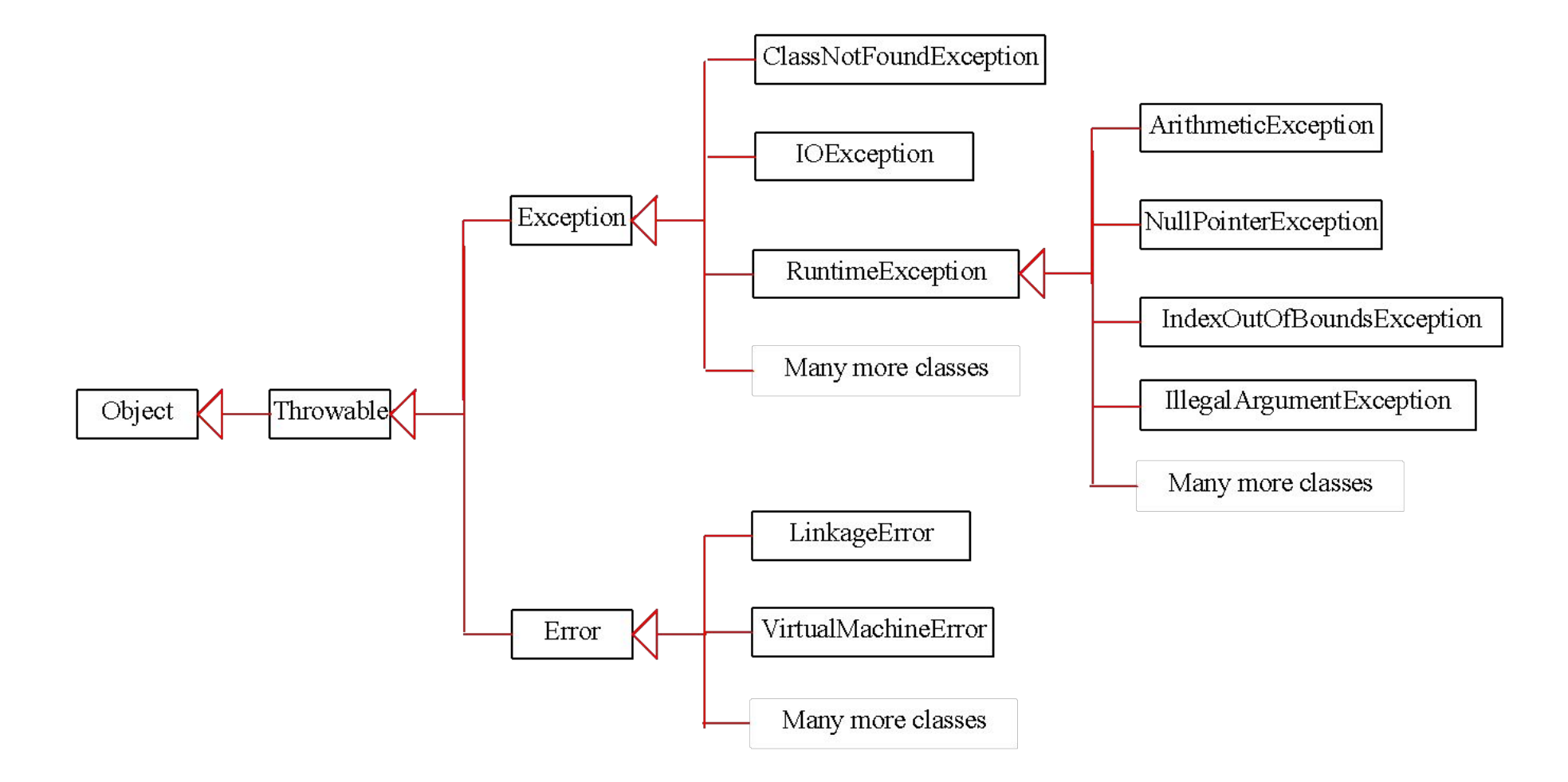

## **System Errors**

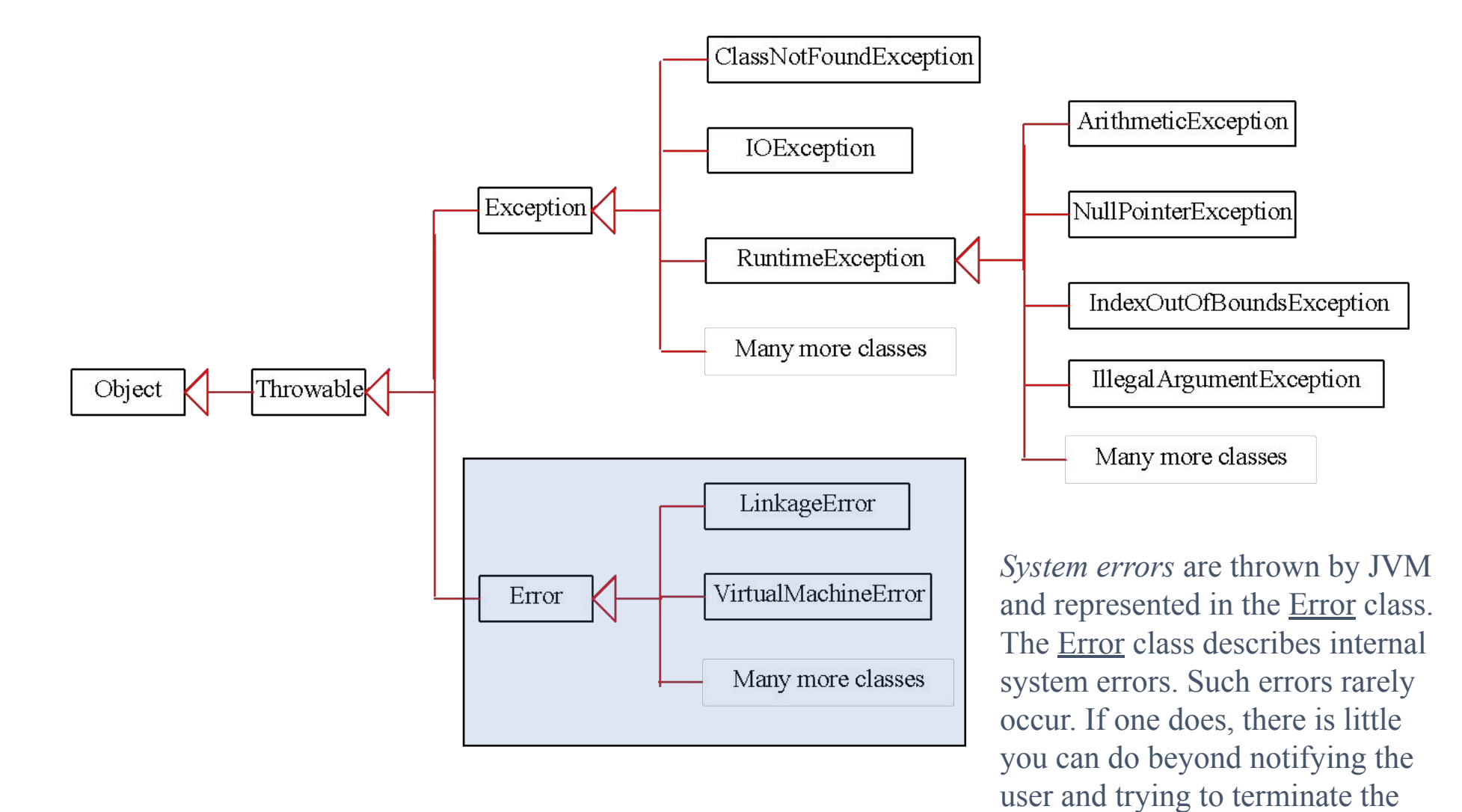

program gracefully.

**7/21 2 برمجة –Programming 2- CS112 – Lecture\_07**

## **Exceptions**

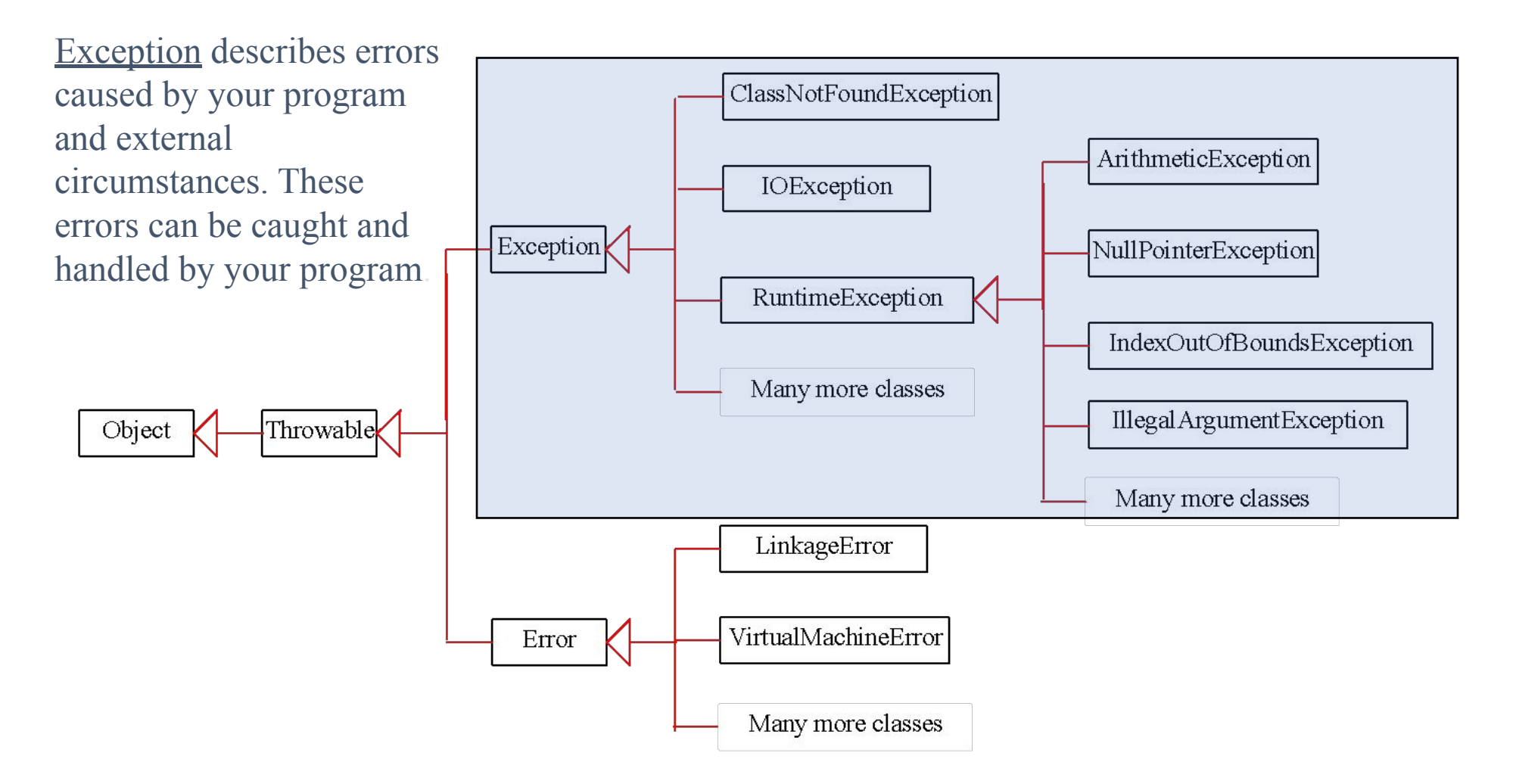

#### **Runtime Exceptions**

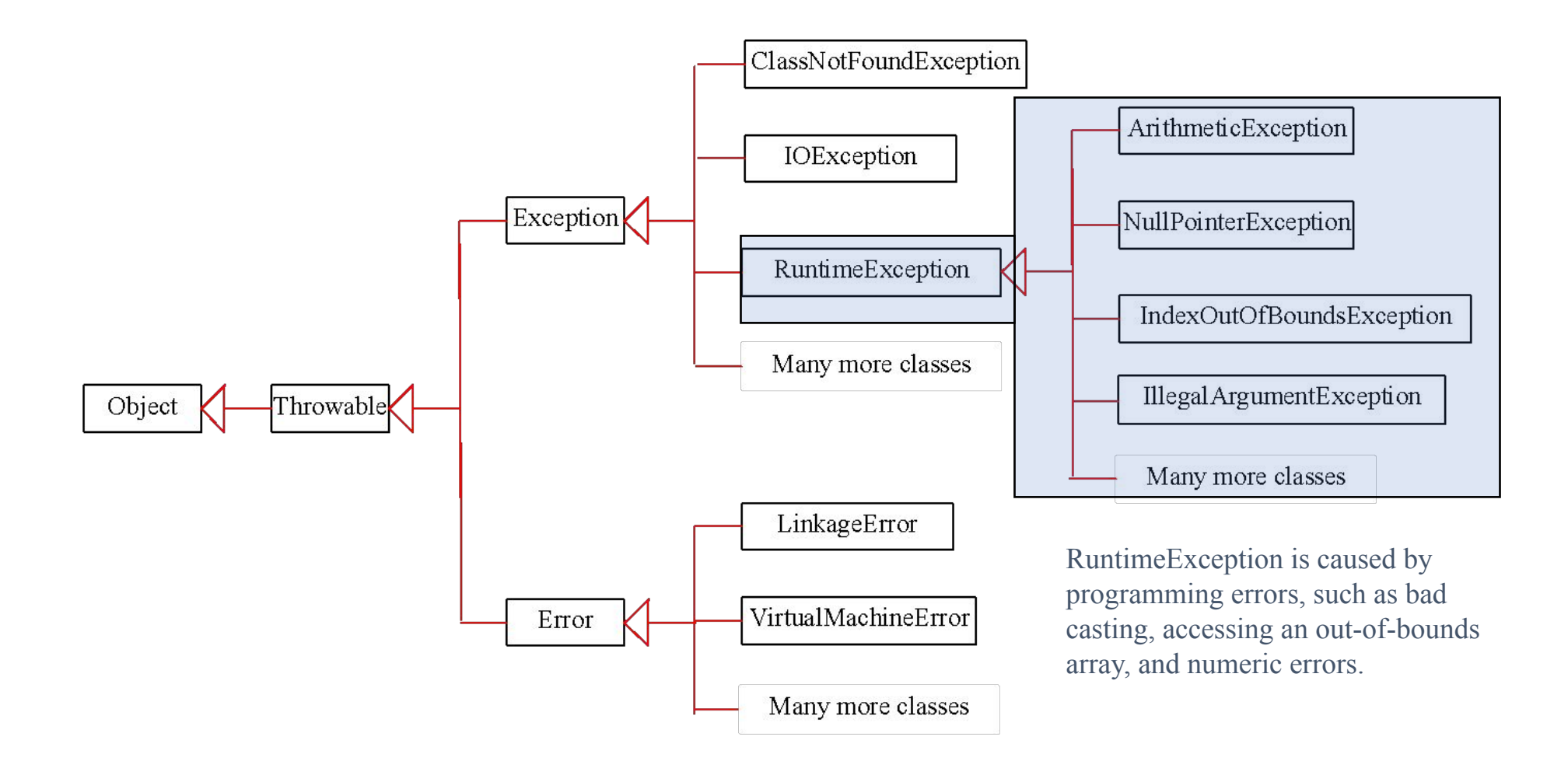

## **Checked Exceptions vs. Unchecked Exceptions**

- RuntimeException, Error and their subclasses are known as *unchecked exceptions*
- All other exceptions are known as *checked exceptions*  $\square$  meaning that the compiler forces the programmer to check and deal with the exceptions

## **Unchecked Exceptions**

- •In most cases, unchecked exceptions reflect **programming logic errors** that are not recoverable
- Examples:
	- NullPointerException is thrown if you access an object through a reference variable before an object is assigned to it
	- IndexOutOfBoundsException is thrown if you access an element in an array outside the bounds of the array.
- These are the logic errors that should be corrected in the program.
- •Unchecked exceptions can occur anywhere in the program.
- To avoid cumbersome overuse of try-catch blocks, Java does not mandate you to write code to catch unchecked exceptions.

#### **Unchecked Exceptions**

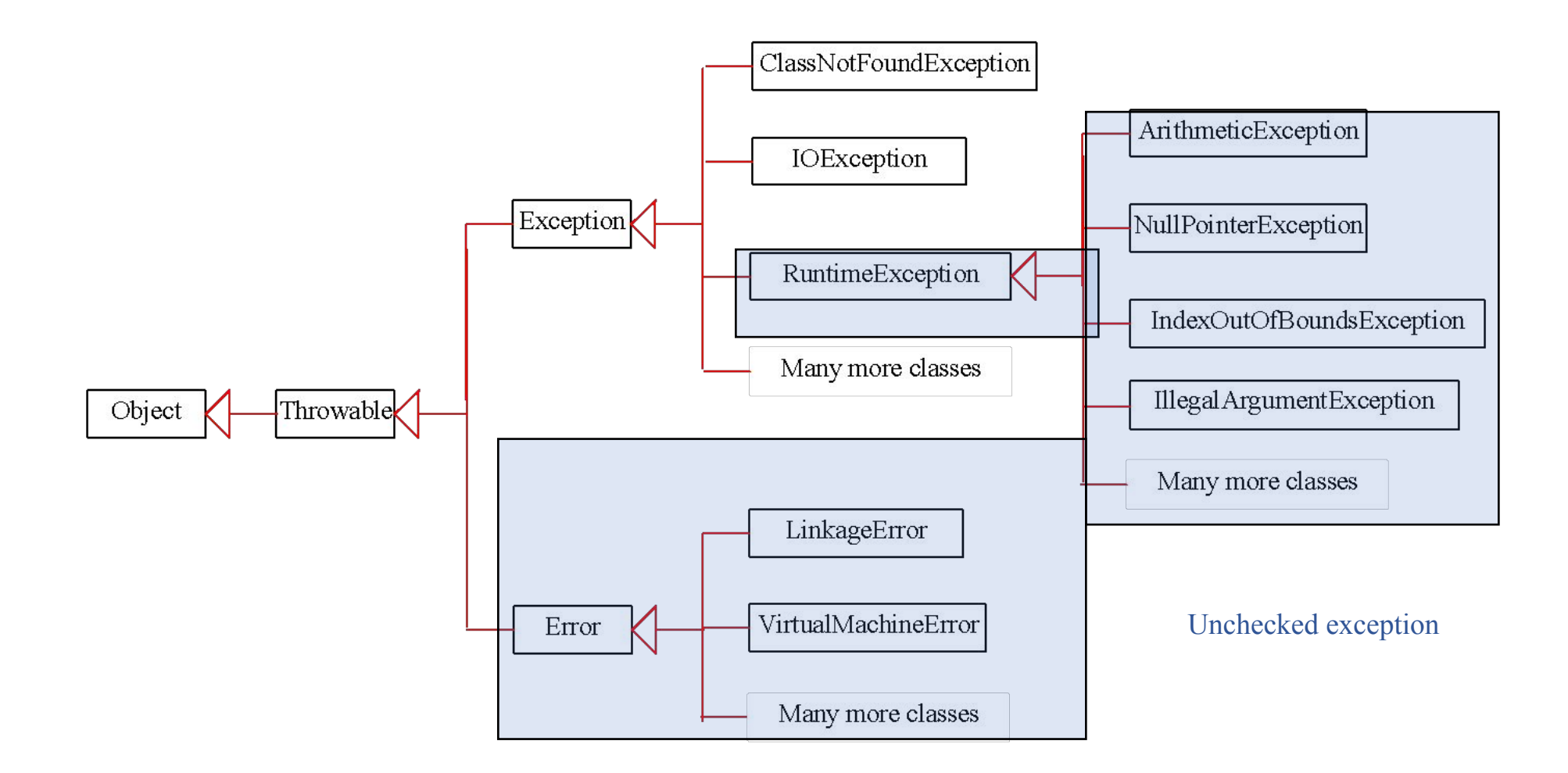

### **Declaring, Throwing, and Catching Exceptions**

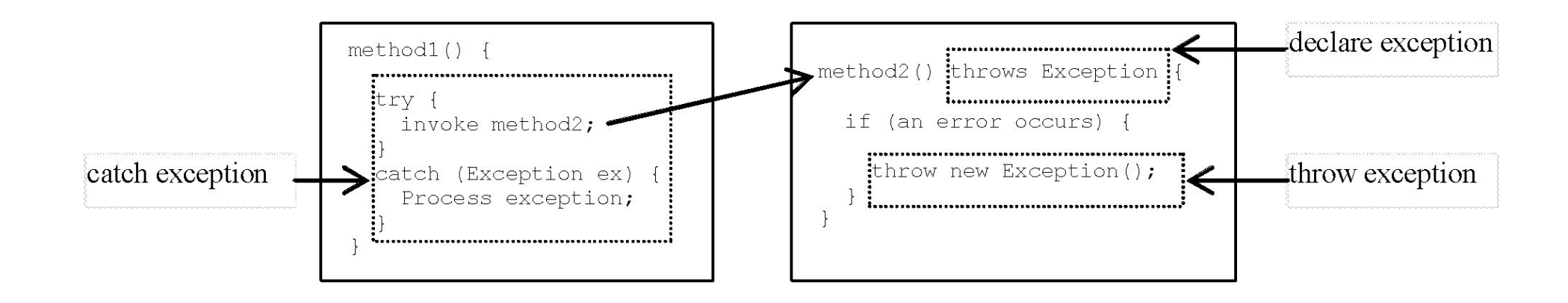

## **Declaring Exceptions**

- Every method must state the types of checked exceptions it might throw. This is known as *declaring exceptions*.
- public void myMethod() throws IOException
- public void myMethod() throws IOException, OtherException

## **Throwing Exceptions**

•When the program detects an error, the program can create an instance of an appropriate exception type and throw it. This is known as *throwing an exception*. Here is an example,

throw new TheException();

```
TheException ex = new TheException();
throw ex;
```
### **Throwing Exceptions Example**

```
 /** Set a new radius */
 public void setRadius(double newRadius) 
     throws IllegalArgumentException {
   if (newRadius >= 0)
     radius = newRadius;
   else
     throw new IllegalArgumentException(
       "Radius cannot be negative");
 }
```
## **Catching Exceptions**

```
try {
   statements; // Statements that may throw exceptions
}
catch (Exception1 exVar1) {
   handler for exception1;
}
catch (Exception2 exVar2) { 
   handler for exception2;
}
...
catch (ExceptionN exVar3) {
  handler for exceptionN;
}
```
## **Catching Exceptions**

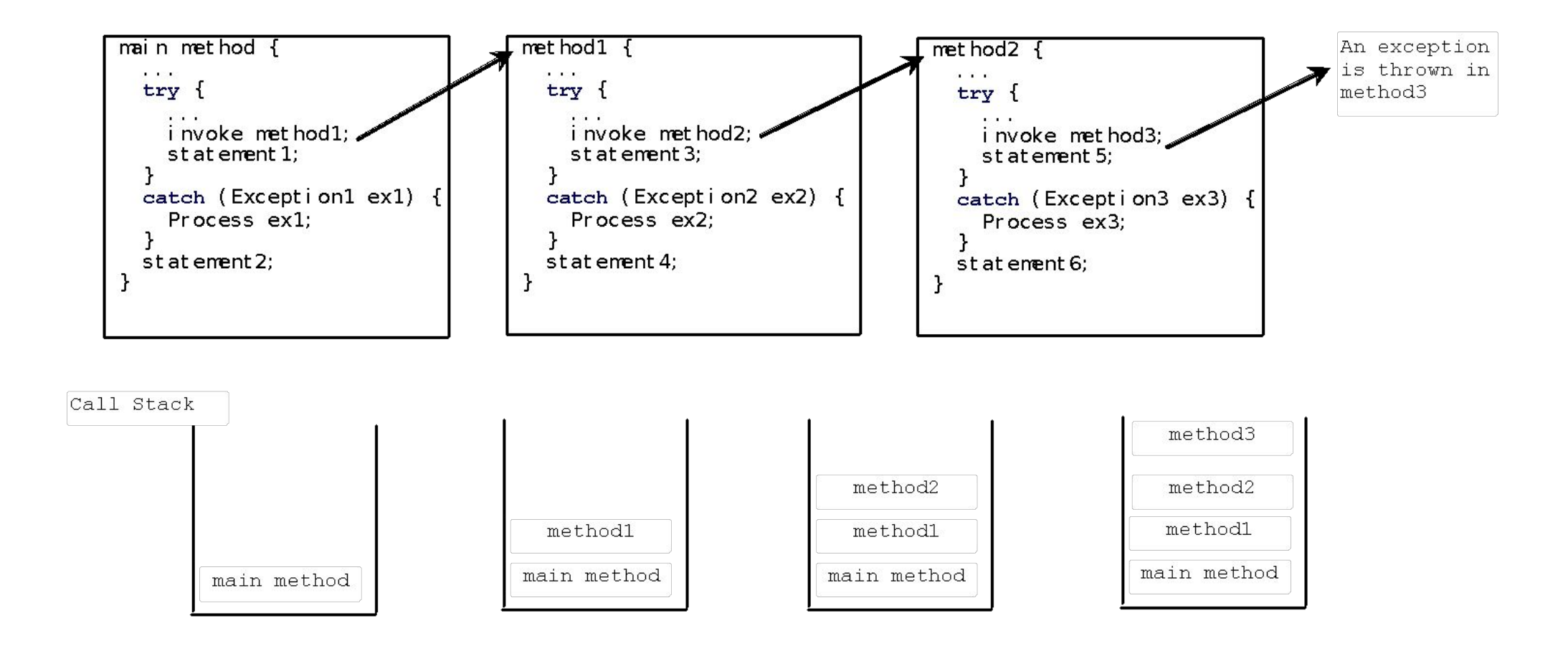

#### **Catch or Declare Checked Exceptions**

• Suppose p2 is defined as follows:

```
void p2() throws IOException {
  if (a file does not exist) {
      throw new IOException ("File does not exist");
   \mathbf{L}\bullet\quad\bullet\quad\bullet
```
#### **Catch or Declare Checked Exceptions**

Java forces you to deal with checked exceptions. If a method declares a checked exception (i.e., an exception other than Error or RuntimeException), you must invoke it in a try-catch block or declare to throw the exception in the calling method. For example, suppose that method  $p1$  invokes method  $p2$  and  $p2$  may throw a checked exception (e.g., IOException), you have to write the code as shown in (a) or  $f_0$ .

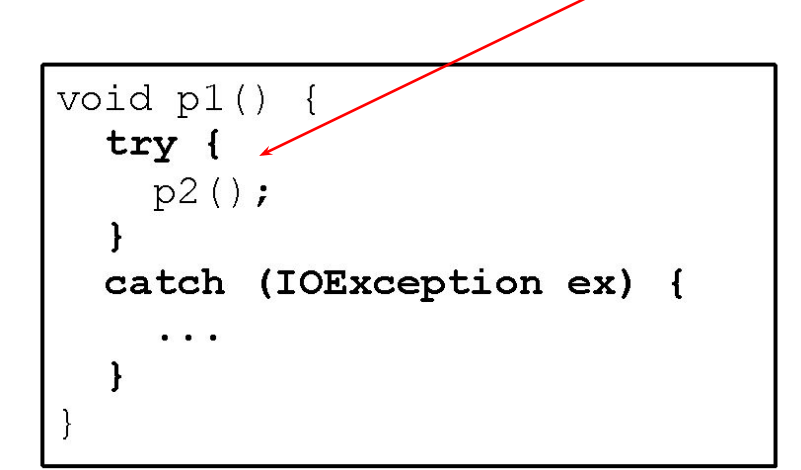

void p1() throws IOException  $p2()$ :

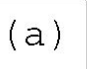

## **Example**

- TestCircleWithException.java
- CircleWithException.java